# **Schwarzweißfotografie**

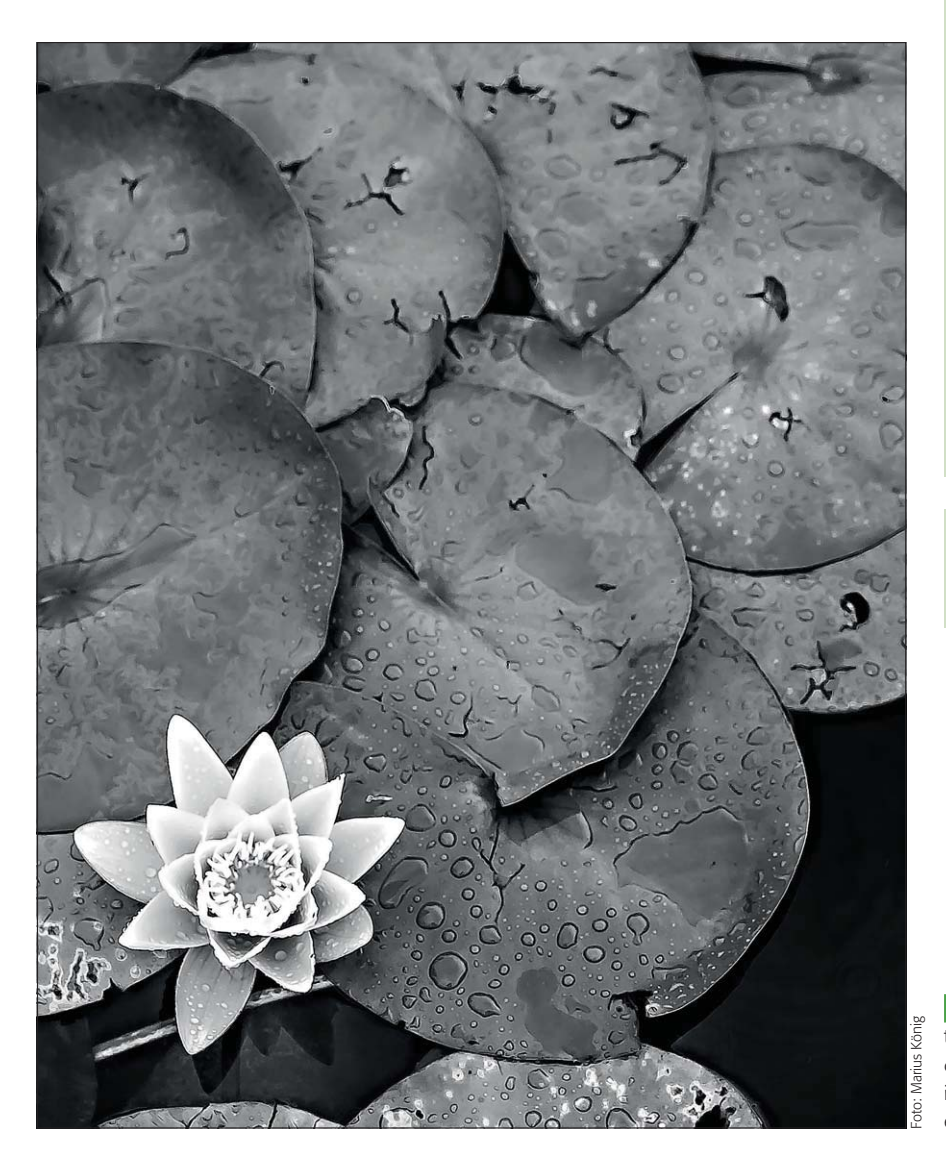

### **Was Sie in diesem Abschnitt lernen: Das Photoshop-o-meter** Welche Photoshop-Version benötige ich für diesen Beitrag? **CS2 CS3 CS4 CS5 CCS6 CC**

- Warum beginnt digitale Fotografie immer in Farbe?
- Q Wie entwickle ich Camera-Raw-Dateien direkt in Schwarzweiß?
- Q Wie nehme ich die Grundeinstellungen vor?
- Q Wie funktioniert die "Graustufen-Kanalanpassung" von ACR und wie nehme ich damit eine Graustufenumsetzung vor?
- Wie schärfe ich ein Schwarzweißbild?
- Q Wie stelle ich die "Arbeitsablauf-Optionen" für ein Schwarzweißbild ein?

Alle Übungsdateien für diesen Beitrag erhalten Sie als kostenlosen Download: www.mev.de/pdf/praxisdateien/psa/ psa21-SF.zip

1 Wenn Schwarzweißfotos zum Greifen plastisch sein sollen, dann brauchen sie eine individuelle Entwicklung. Seit Photoshop CC ist diese inklusive Finishing komplett in ACR möglich. Hier erfahren Sie alles darüber.

## $\blacksquare$  Grundlagen

### **Warum beginnt digitale Schwarzweißfotografie in Farbe?**

Eine kleine Vorbemerkung: Bevor Sie sich mit diesem Beitrag befassen, sollten Sie mit dem Inhalt des vorangegangenen ("Von Farbe zu Schwarzweiß") vertraut sein, denn dort sind einige Grundlagen der digitalen Bildbearbeitung in Schwarzweiß behandelt, die wir hier nicht mehr näher erörtern.

Unter anderem ist dort dargelegt, warum Sie eventuell in den Einstellungen Ihrer Digitalkamera vorhandene Schwarzweißmodi nicht verwenden, sondern immer in Farbe fotografieren (möglichst im Camera-Raw-Dateiformat) und die Schwarzweißumsetzung erst in der nachgeordneten Bildbearbeitung am PC durchführen sollten.

Das soll Sie natürlich nicht davon abhalten, bereits beim Fotografieren die Intention "Schwarzweiß" zu verfolgen, wobei Sie technisch keine besonderen Rücksichten darauf nehmen müssen. Verwenden Sie bitte auch keine Farbfilter, denn ihre Wirkung auf die Aufnahmen ist wesentlich begrenzter als die der digitalen Nachbearbeitung.

**Voraussetzungen**

**In Farbe fotografieren, am PC in Schwarzweiß umsetzen**

#### **Keine besondere Vorgehensweise bei der Aufnahme erforderlich**